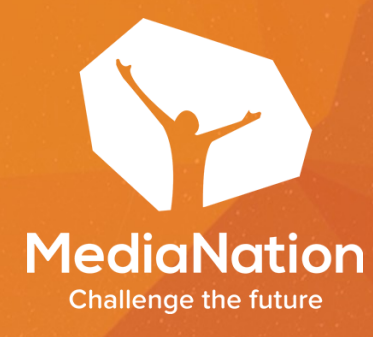

## Мастер-класс Мастер-класс МОДЕЛИ АТРИБУЦИИ И КАК С МОДЕЛИ АТРИБУЦИИ И КАК С НИМИ РАБОТАТЬ НИМИ РАБОТАТЬ

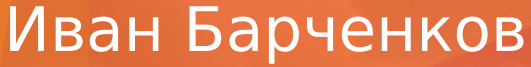

коммерческий директор MediaNation

#### О MediaNation

Основание: 2008 год

Офисы: Москва, Нижний Новгород, Барселона

Клиенты:

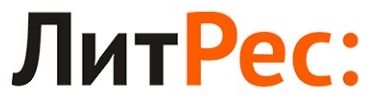

ОДИН КЛИК ДО КНИГ

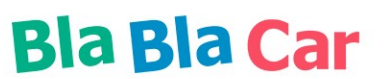

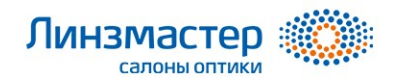

**BUTIK.** 

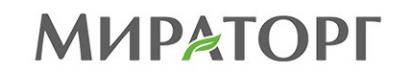

+ более 100 успешных партнерств

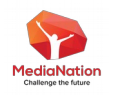

#### Мы развиваем бизнес наших клиентов, за что они нам искренне благодарны

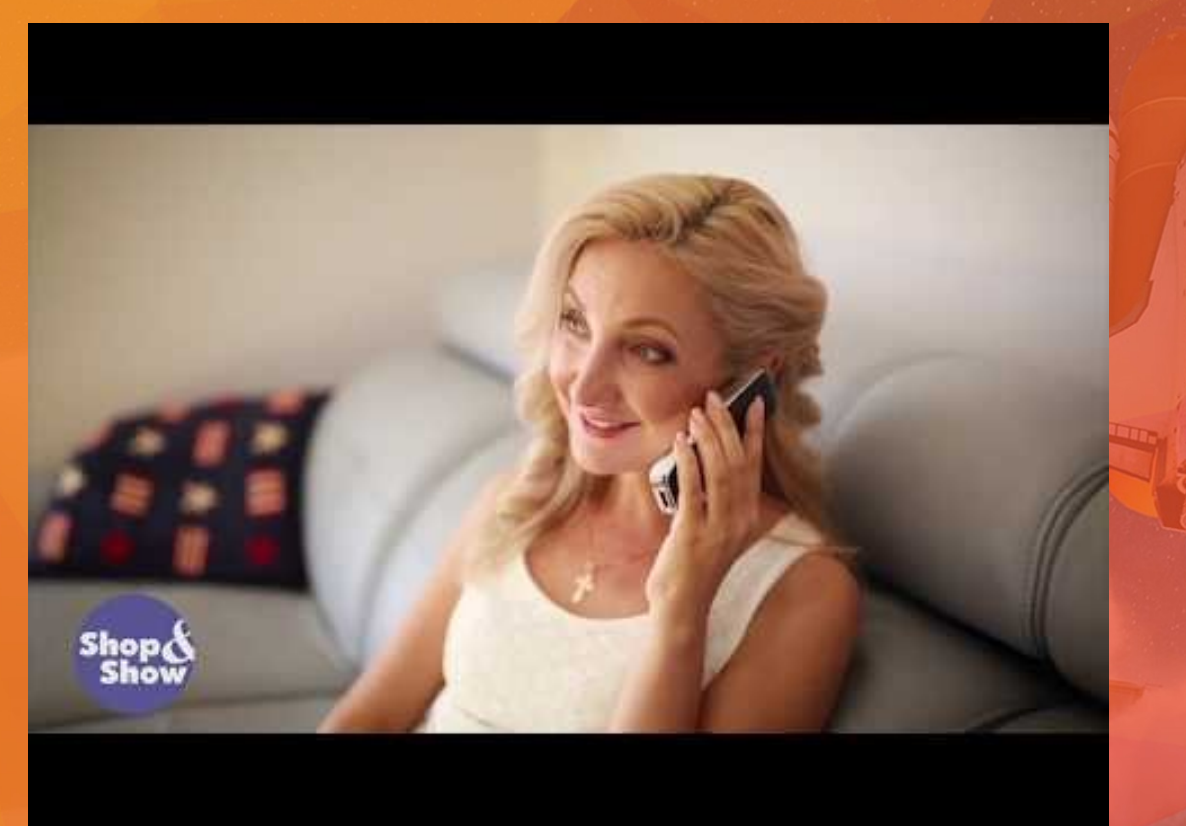

*"Миллионы людей видели, как падают яблоки, но только Ньютон спросил почему".*

- Бернард Барух

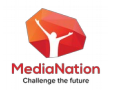

#### Пример поведения потребителей

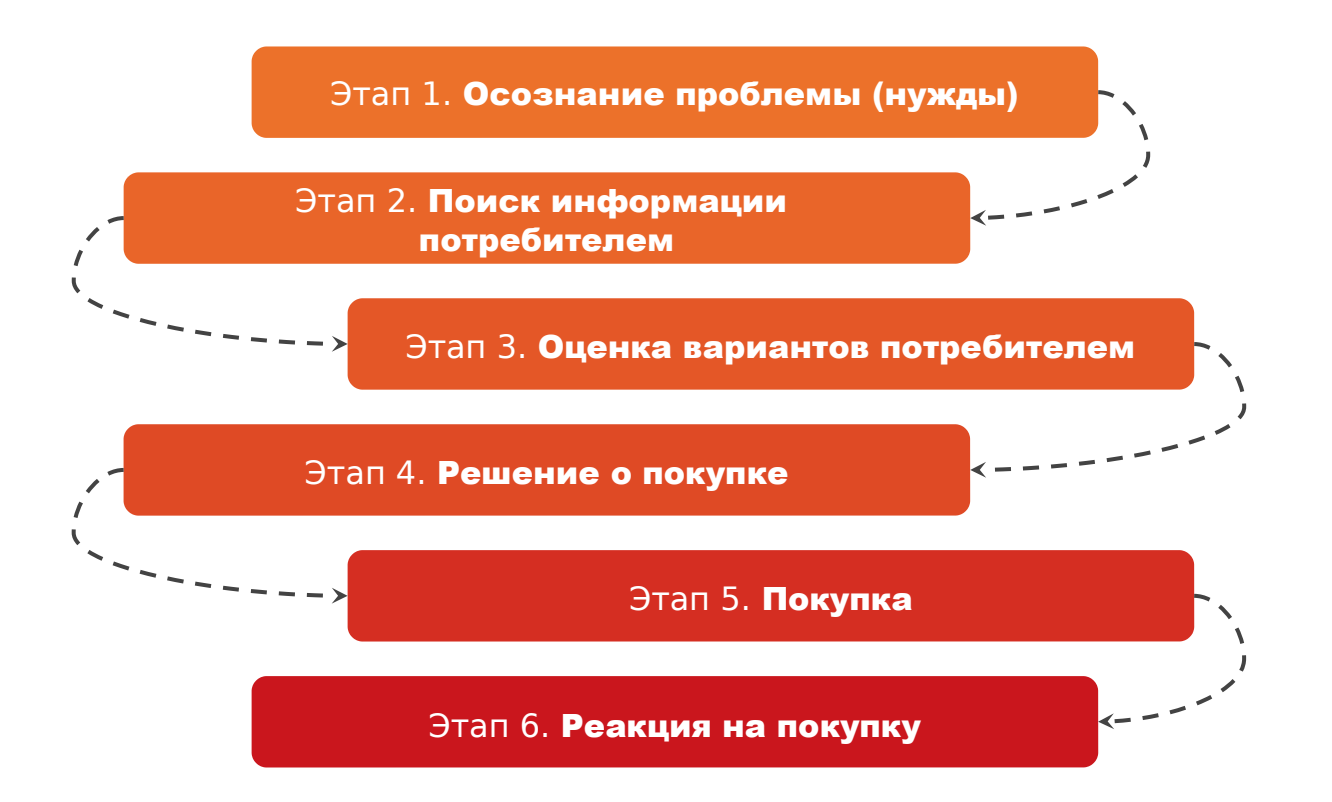

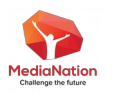

#### Customer Journey Mapping

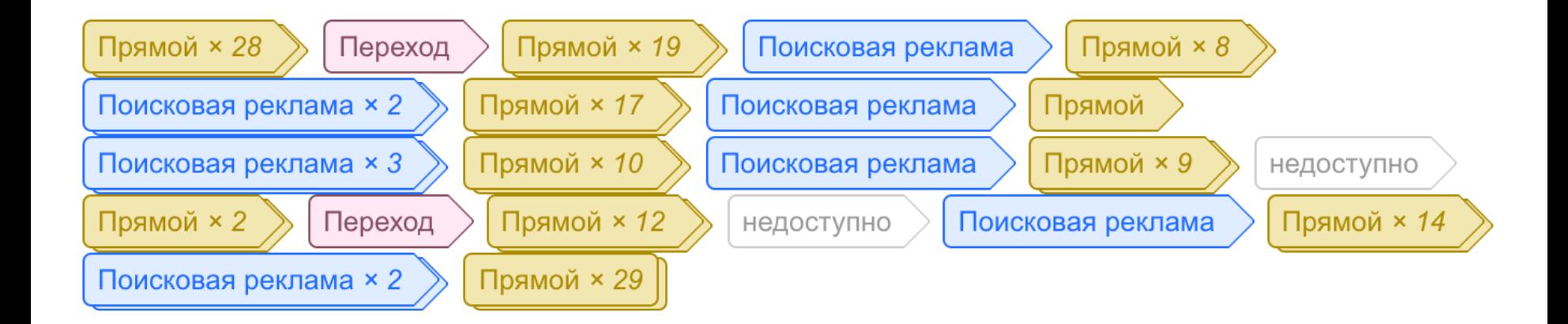

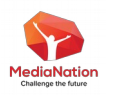

#### Customer Journey Mapping

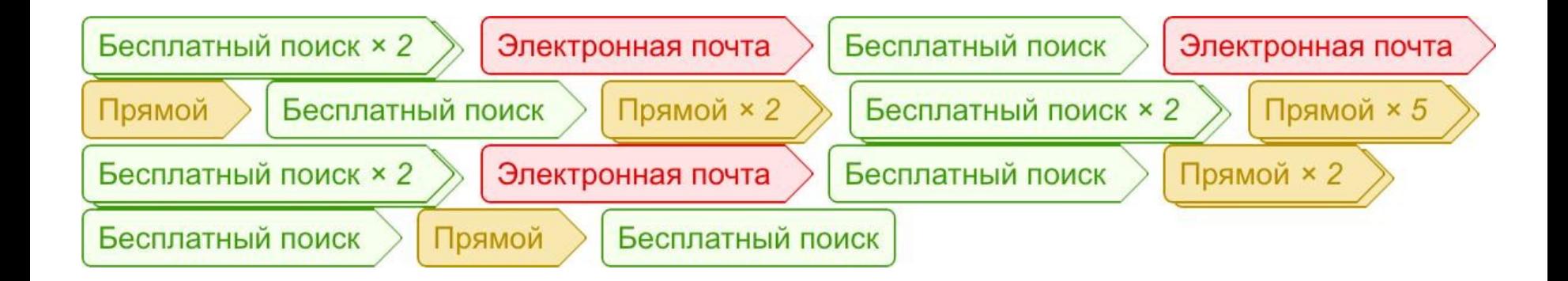

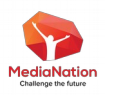

#### Customer Journey Mapping

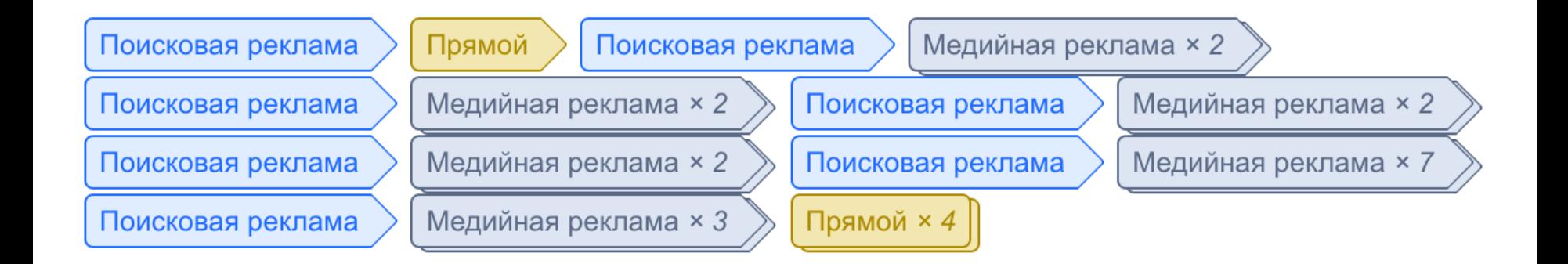

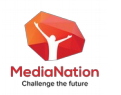

# Какой канал Какой канал принес продажу? принес продажу?

#### Цепочка каналов взаимодействия пользователя с сайтом до момента покупки

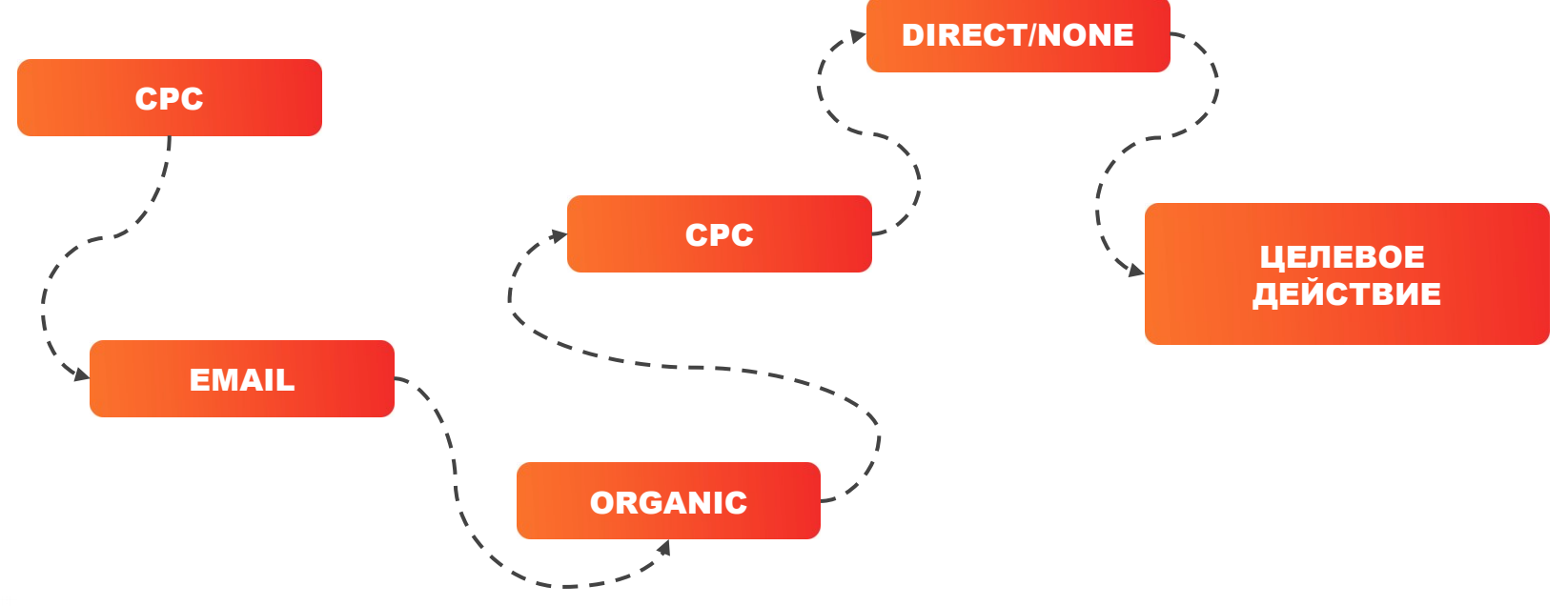

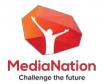

### Цепочка каналов взаимодействия пользователя с сайтом до момента покупки

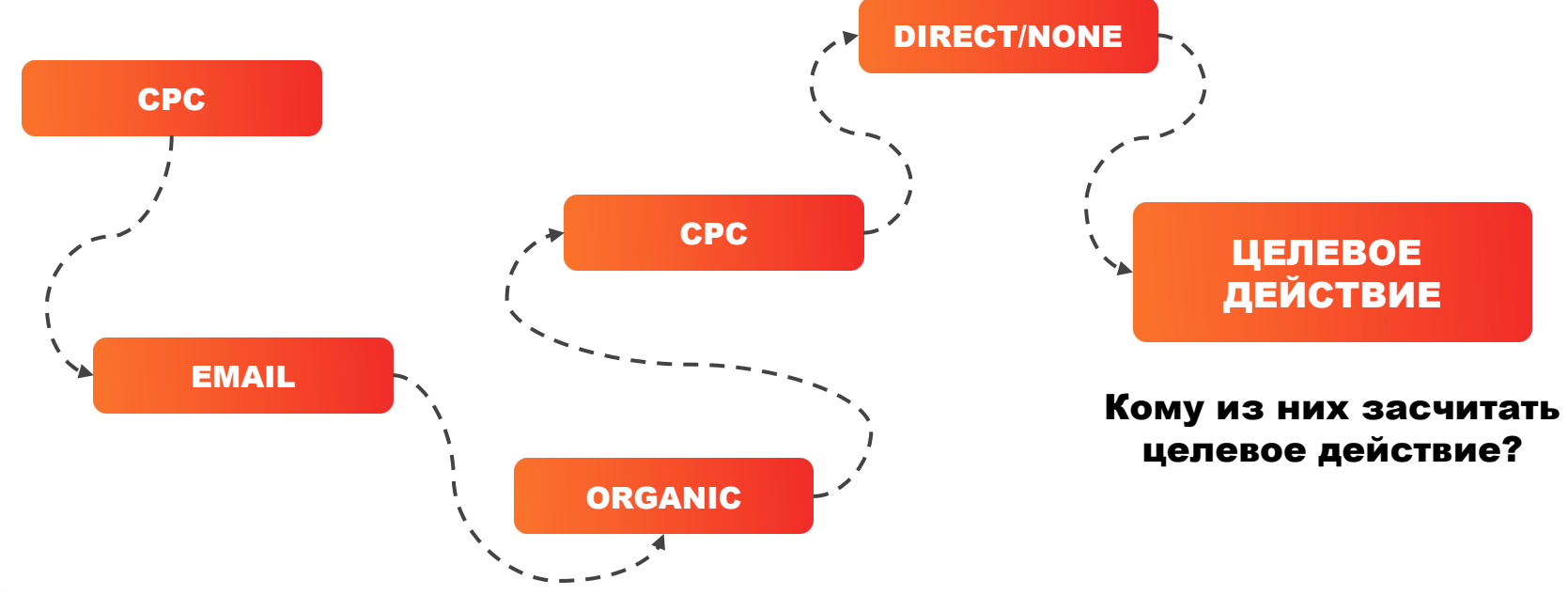

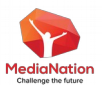

Модели атрибуции в Google Analytics:

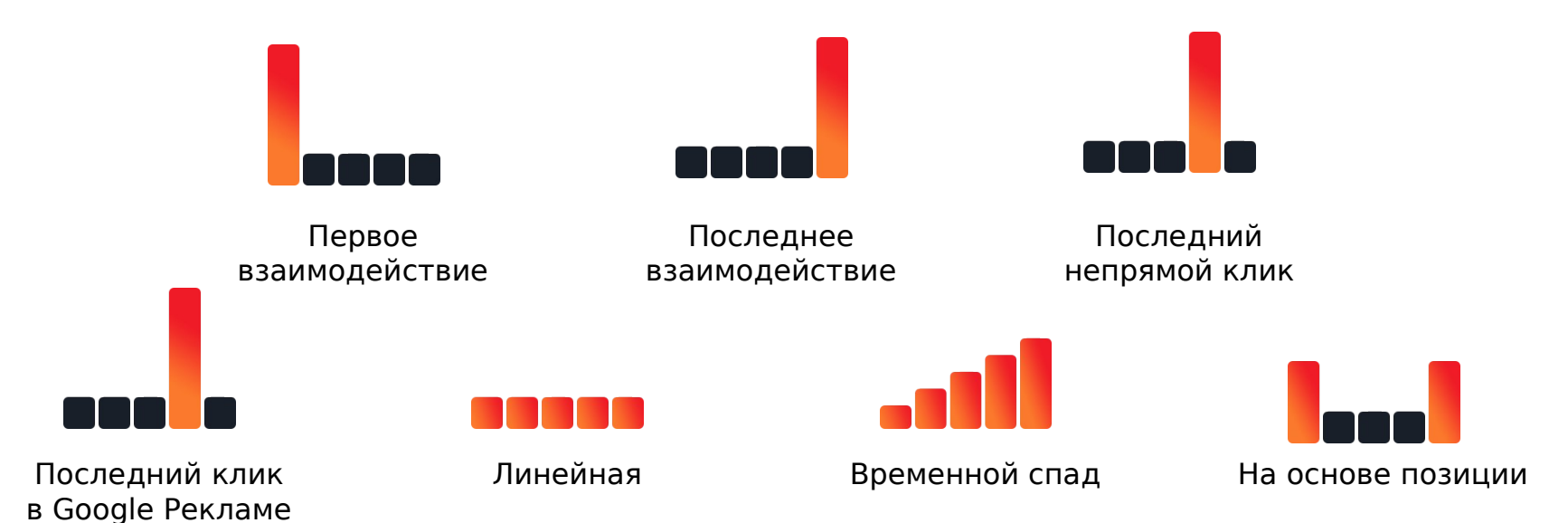

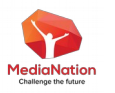

Примеры учета конверсий для разных моделей:

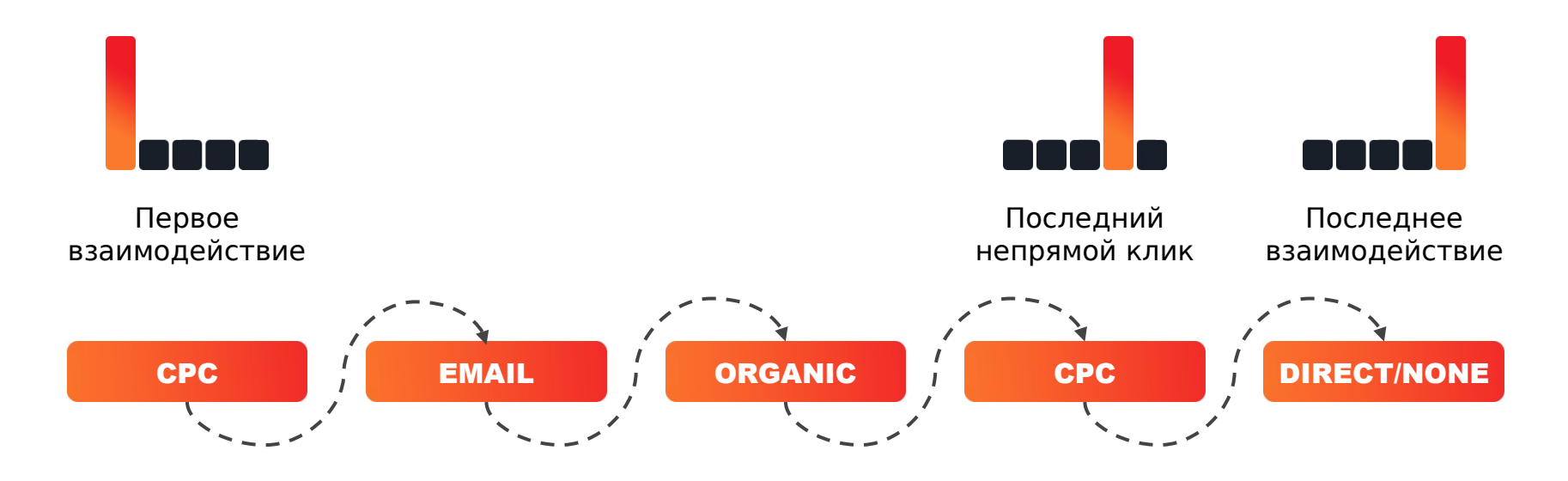

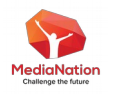

#### ЛИНЕЙНАЯ МОДЕЛЬ

ВСЕМ Каналам присваивается одинаковая ценность

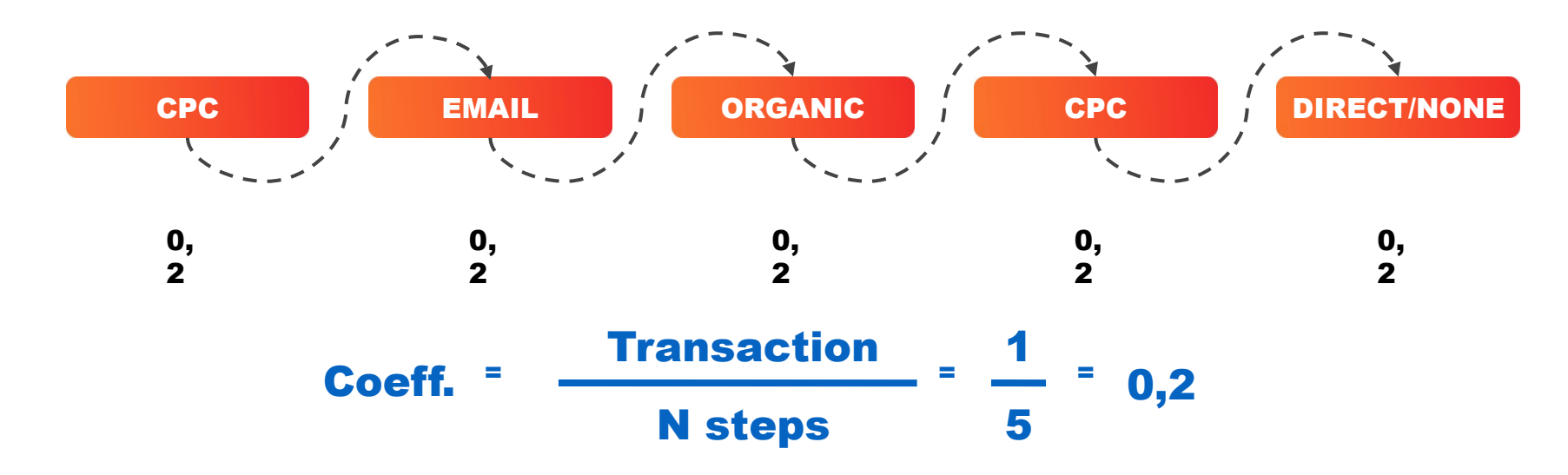

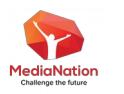

ВРЕМЕННОЙ СПАД

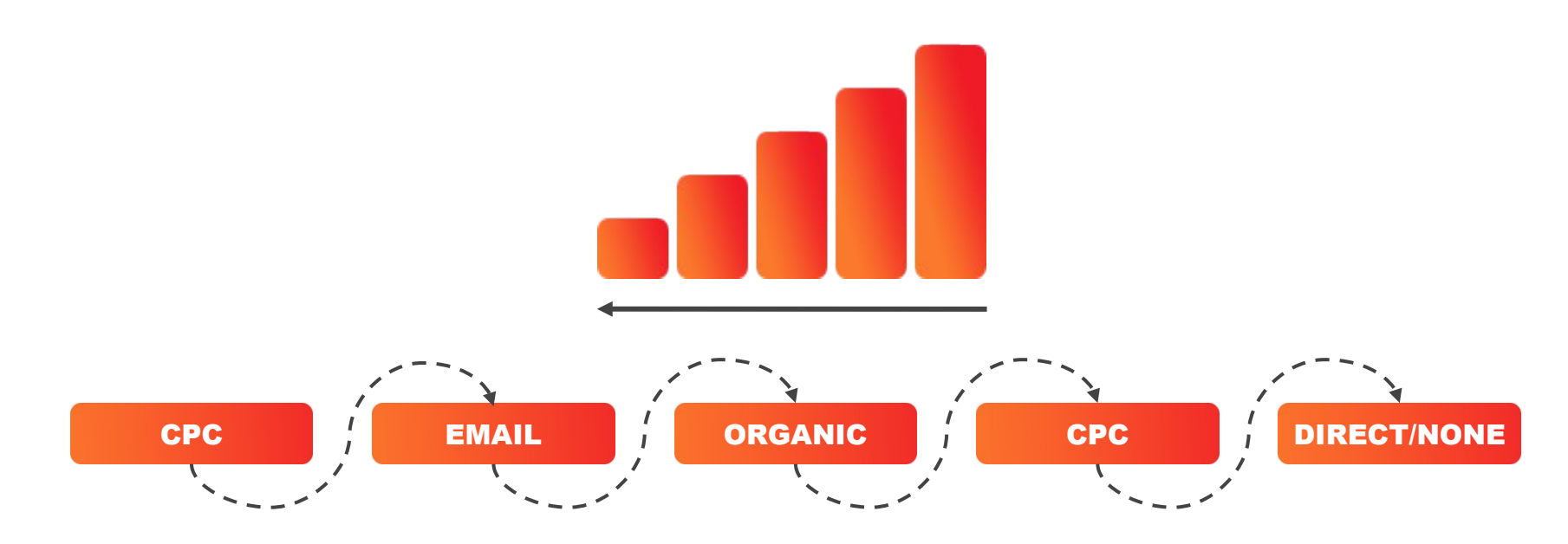

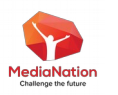

#### Примеры учета конверсий для разных моделей:

#### НА ОСНОВЕ ПОЗИЦИИ

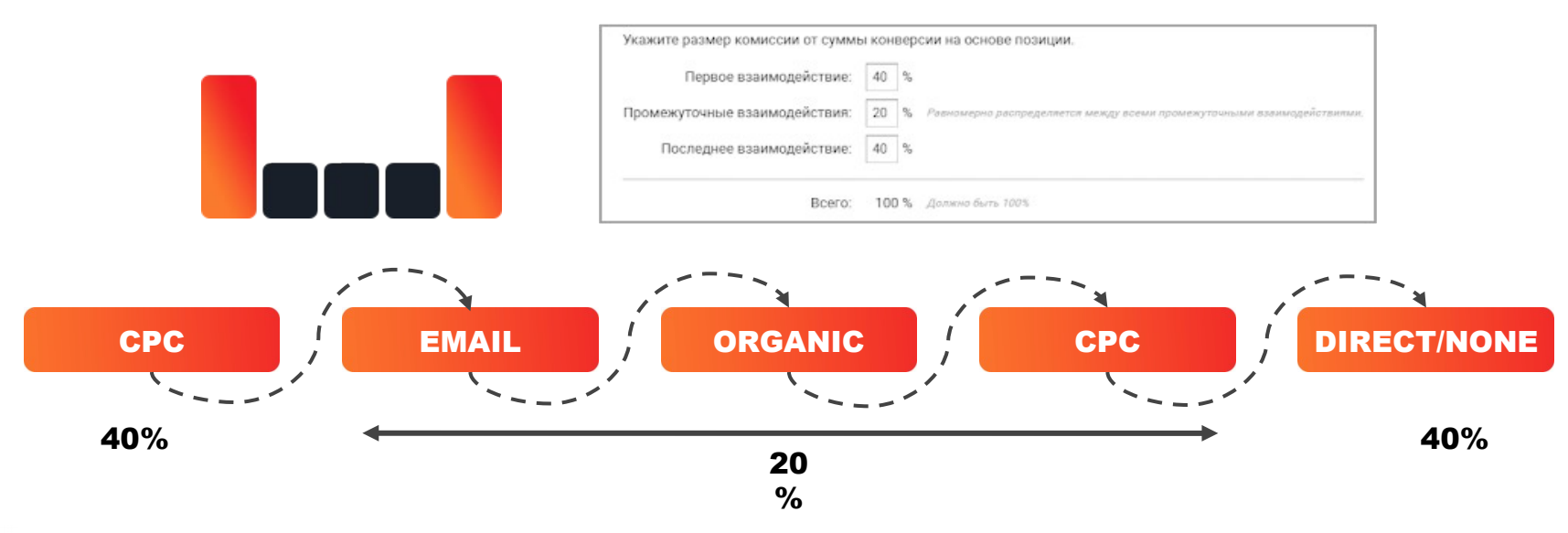

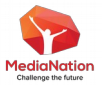

#### Самое важное это ROI

#### ROI? Линейная Первое взаимодействие Последнее взаимодействие Временной спад На основе позиции Последний непрямой клик Последний клик

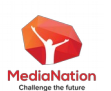

в Google Рекламе

## Кейс интернет-магазина TheFurnish

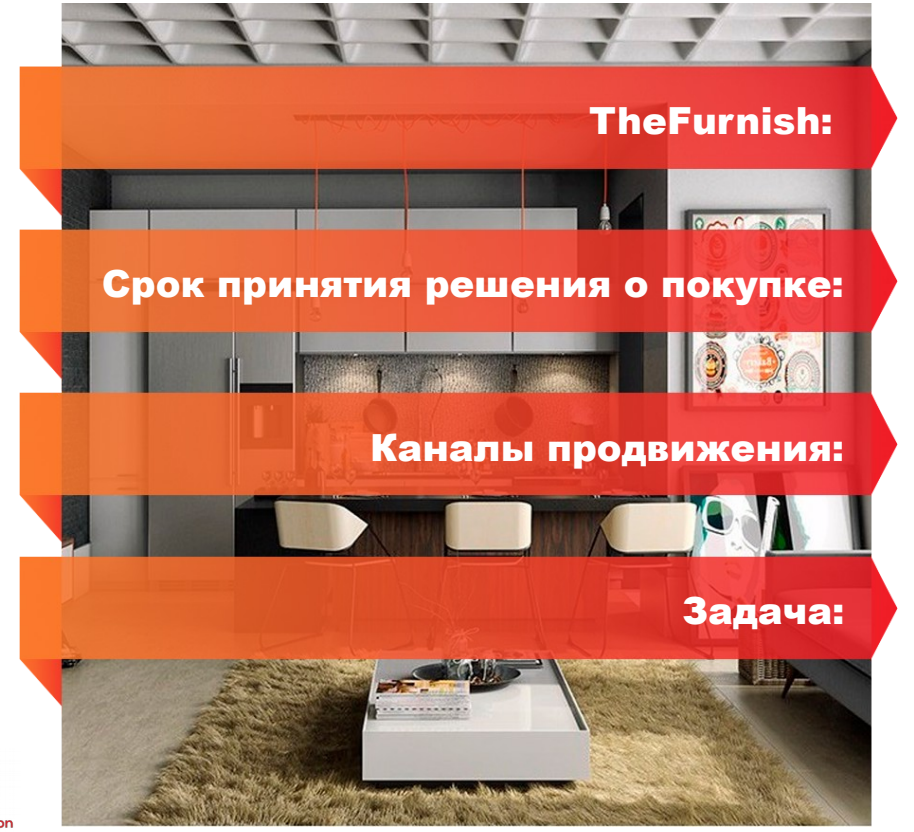

Интернет-магазин дорогой дизайнерской мебели

Около трех месяцев

Яндекс.Директ и Google Ads (поиск, медийная реклама, торговые объявления, SMART баннеры)

Оценить вклад каждого канала внутри контекстных кампаний

#### Решение: использовать модель "На основе позиций"

#### Особый вес двух каналов: который привел и который мотивировал к покупке.

Модифицикация модели под особенности маркетинга клиента:

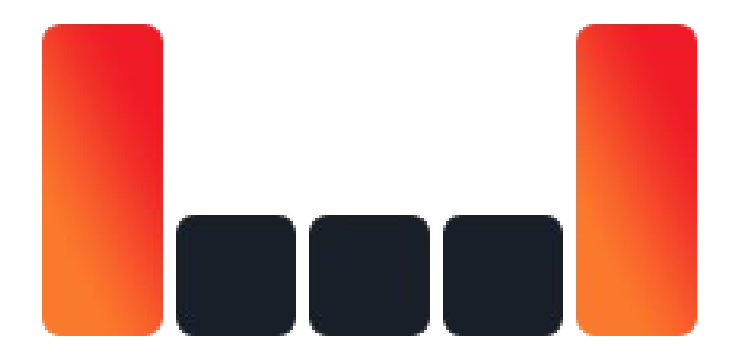

#### Уменьшили вес:

- брендовых запросов
- трафика с рассылок
- трафика с прямых заходов

Расширили окно оценки эффективности: с 30 дней до 90 дней

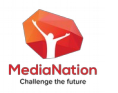

#### Результат использования правильной модели атрибуции

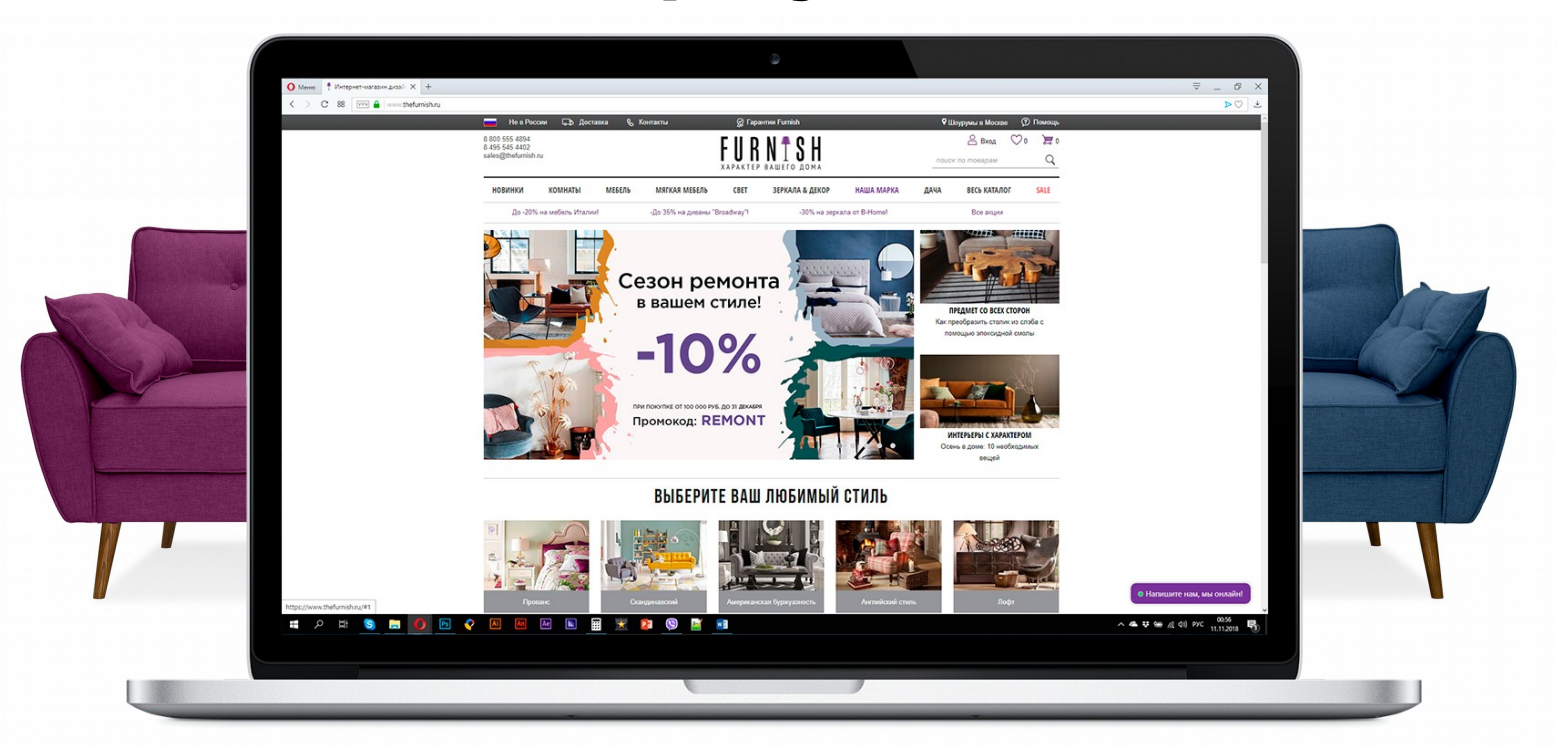

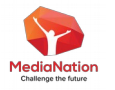

Доход клиента увеличился на 20 % за счет правильного перераспределения бюджета

#### Переход на модель атрибуции по первому взаимодействию

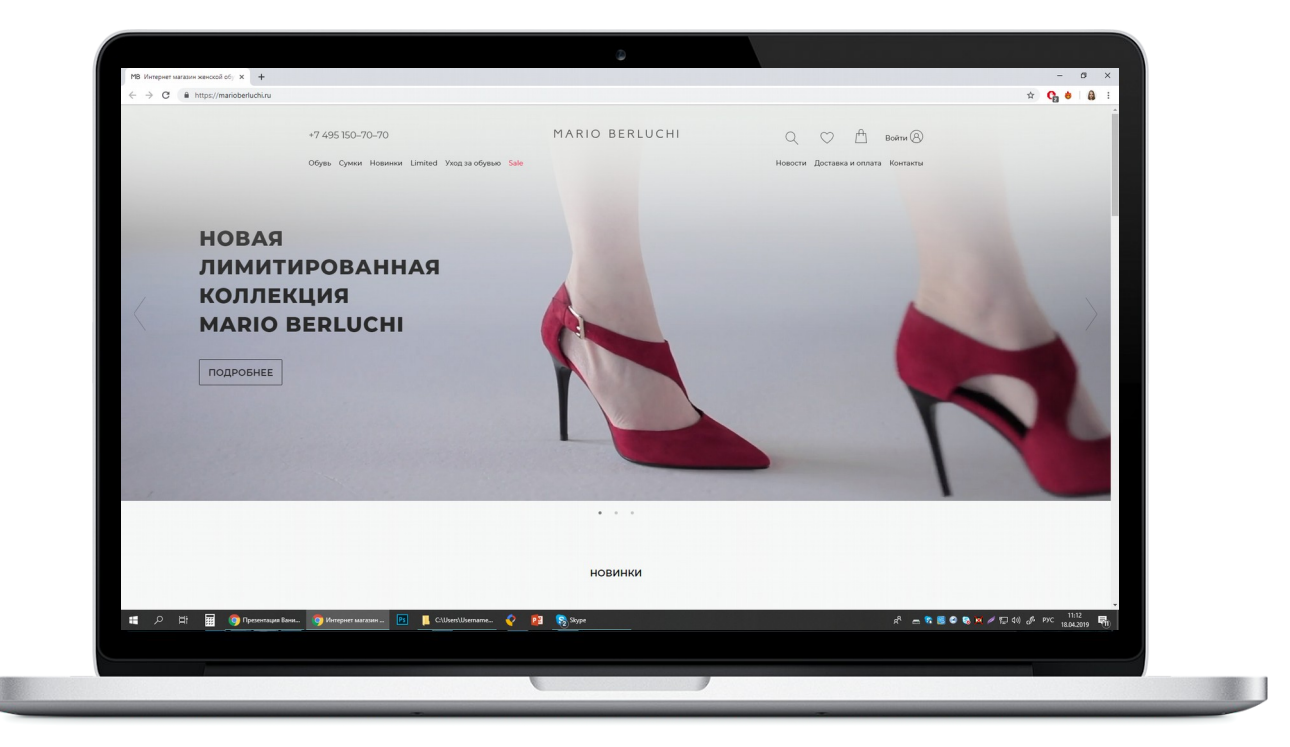

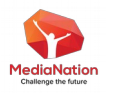

Увеличение ROI с 180% до 950%

## Практика

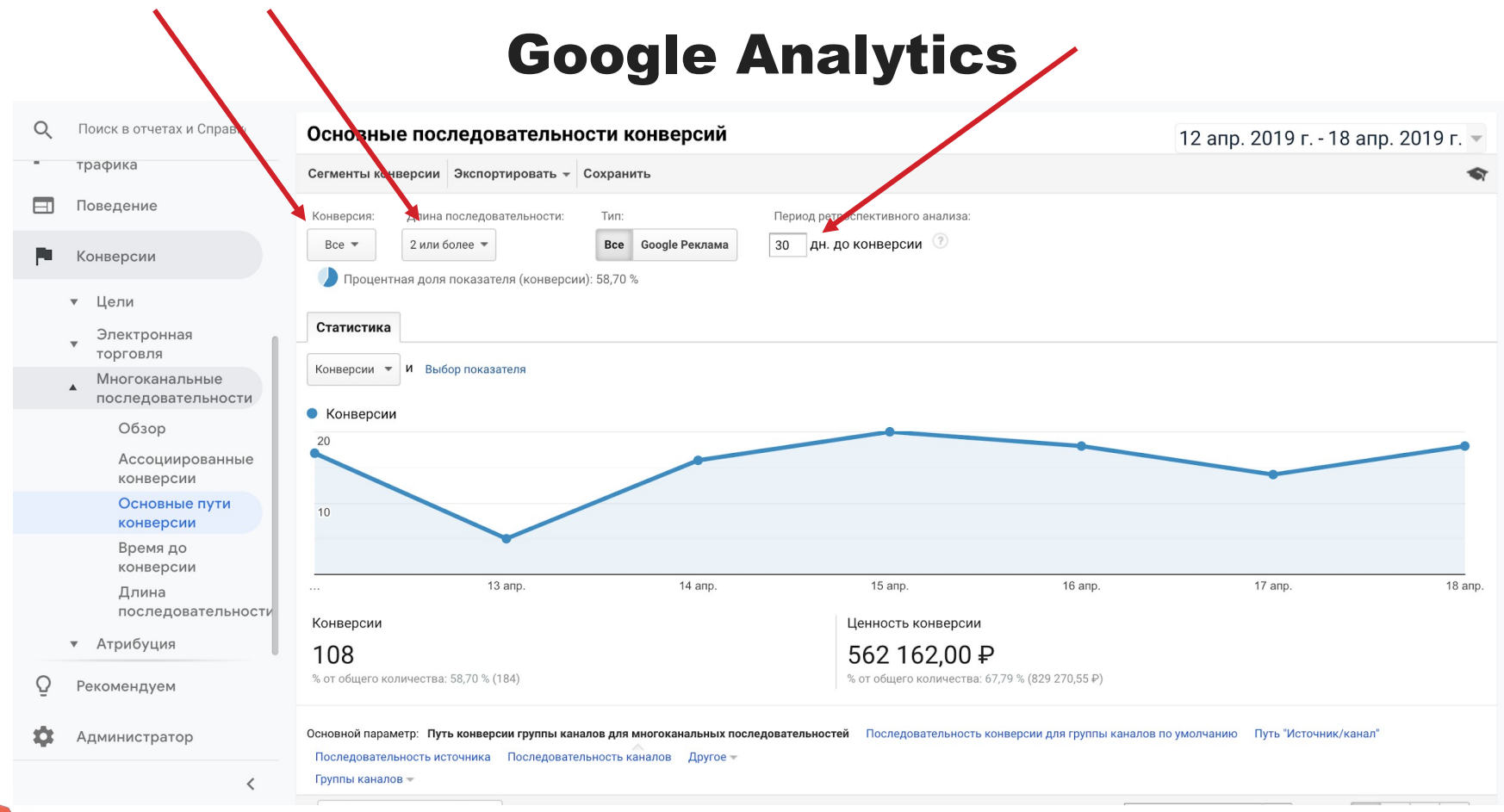

**MediaNation** Challenge the future

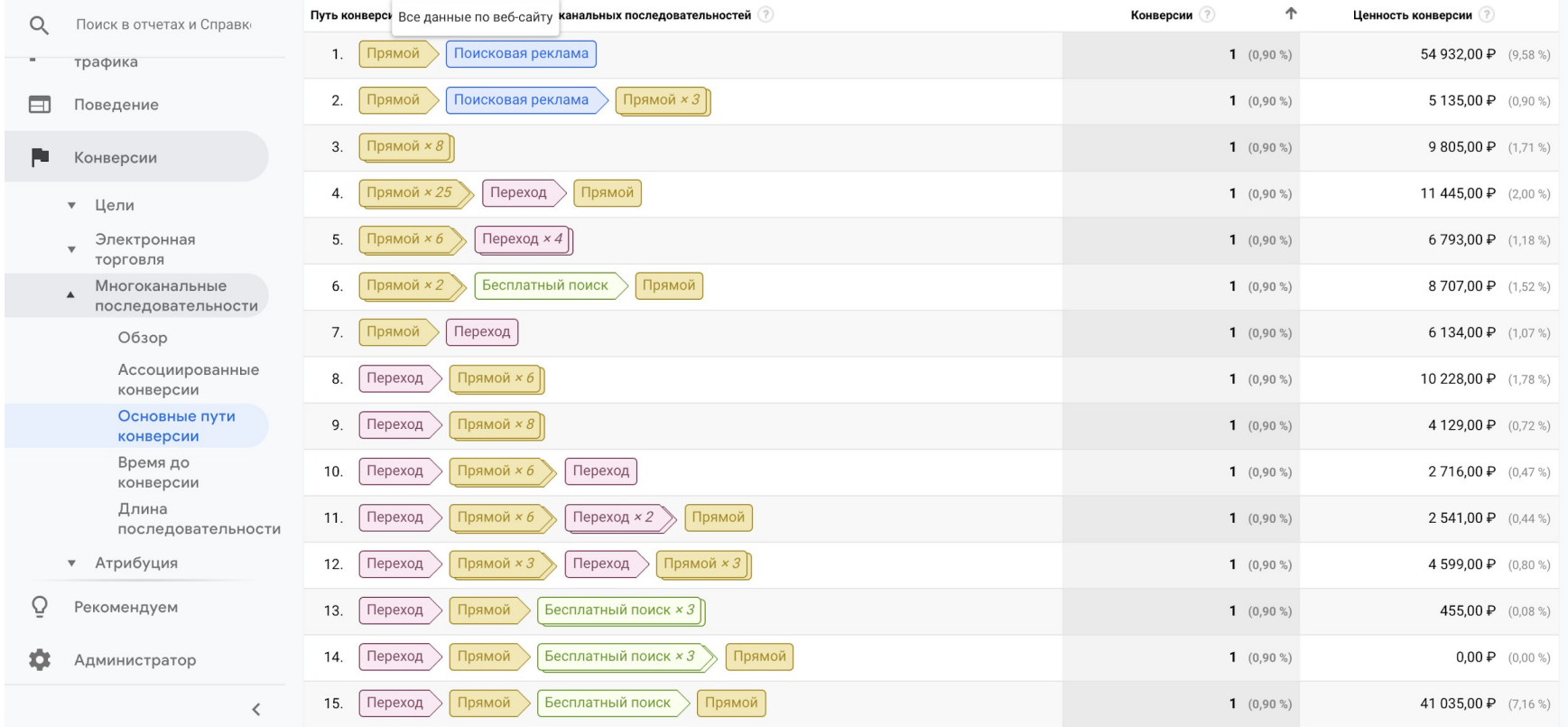

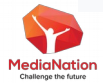

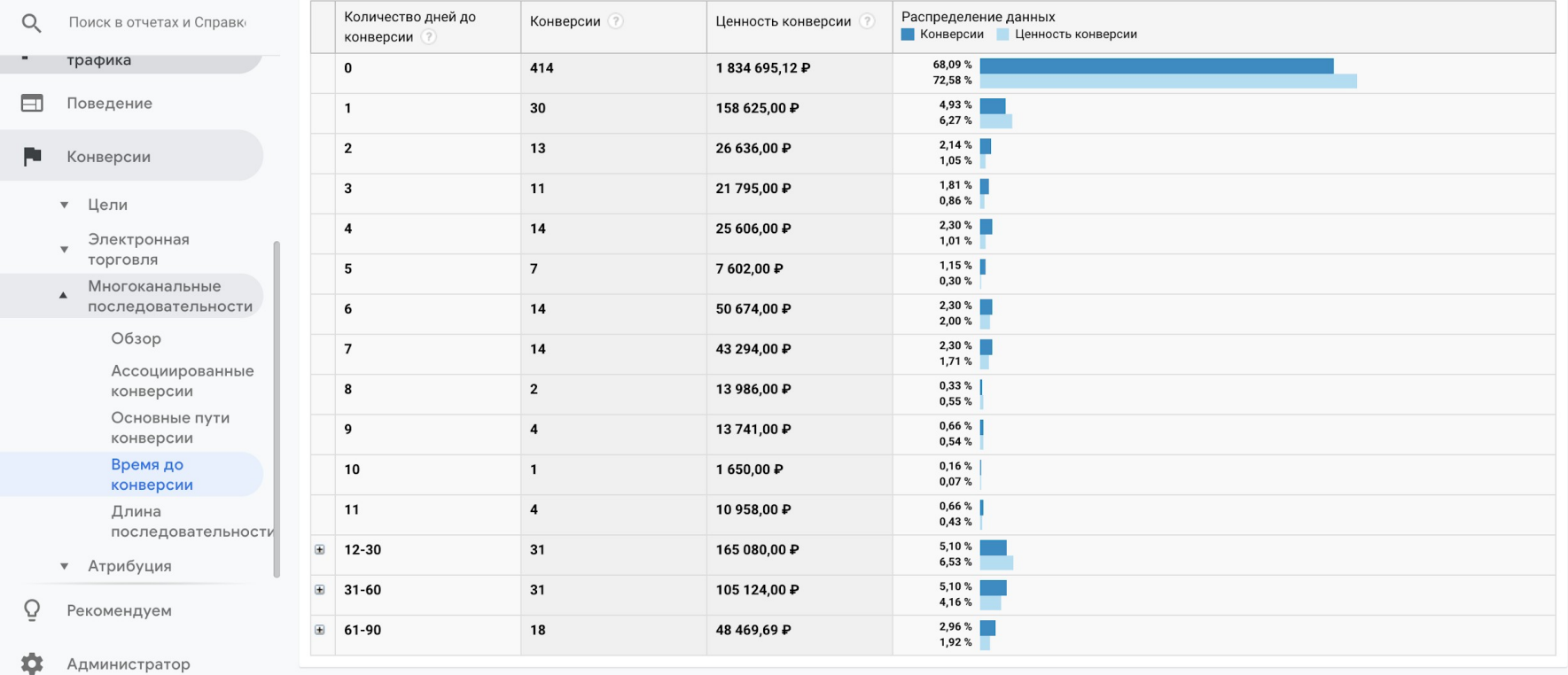

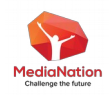

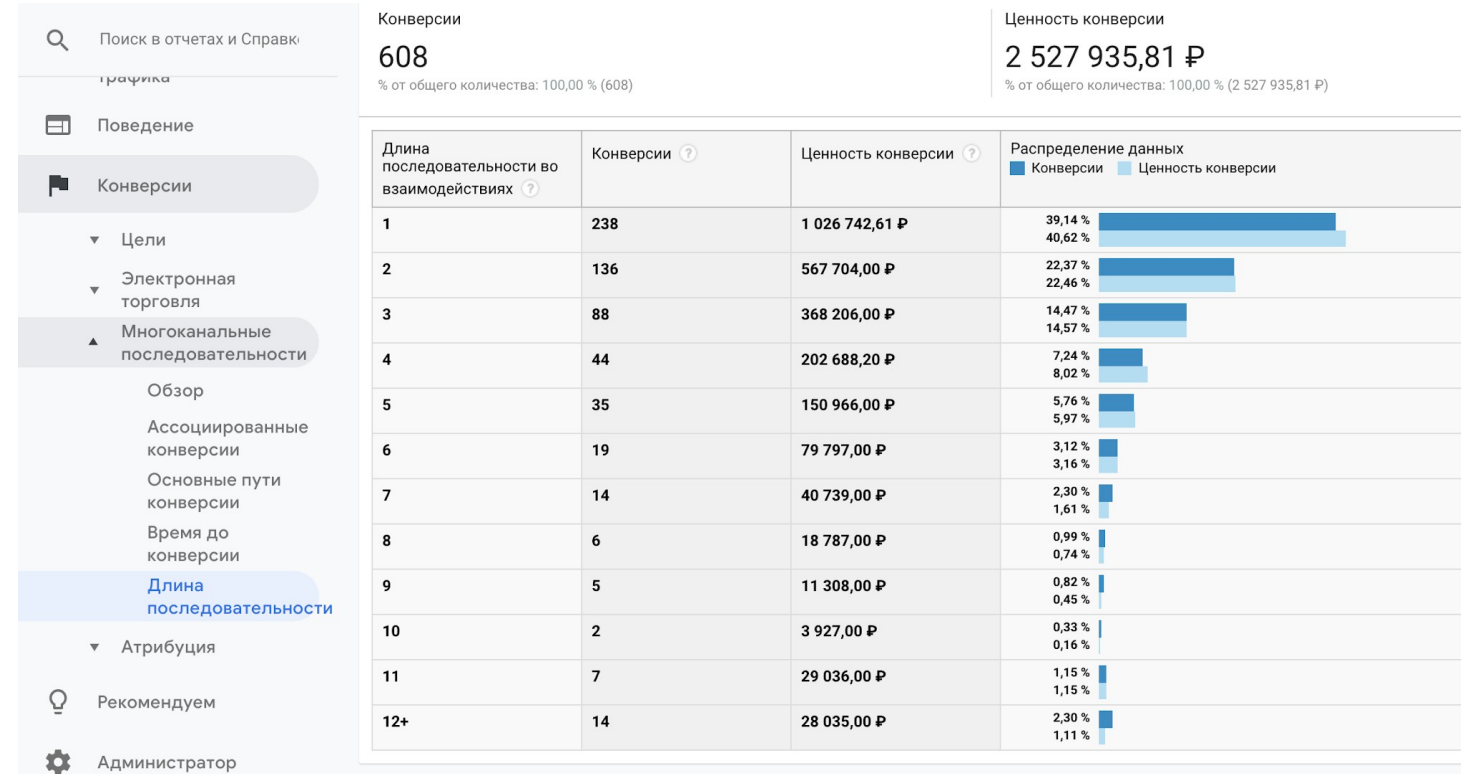

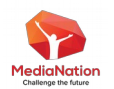

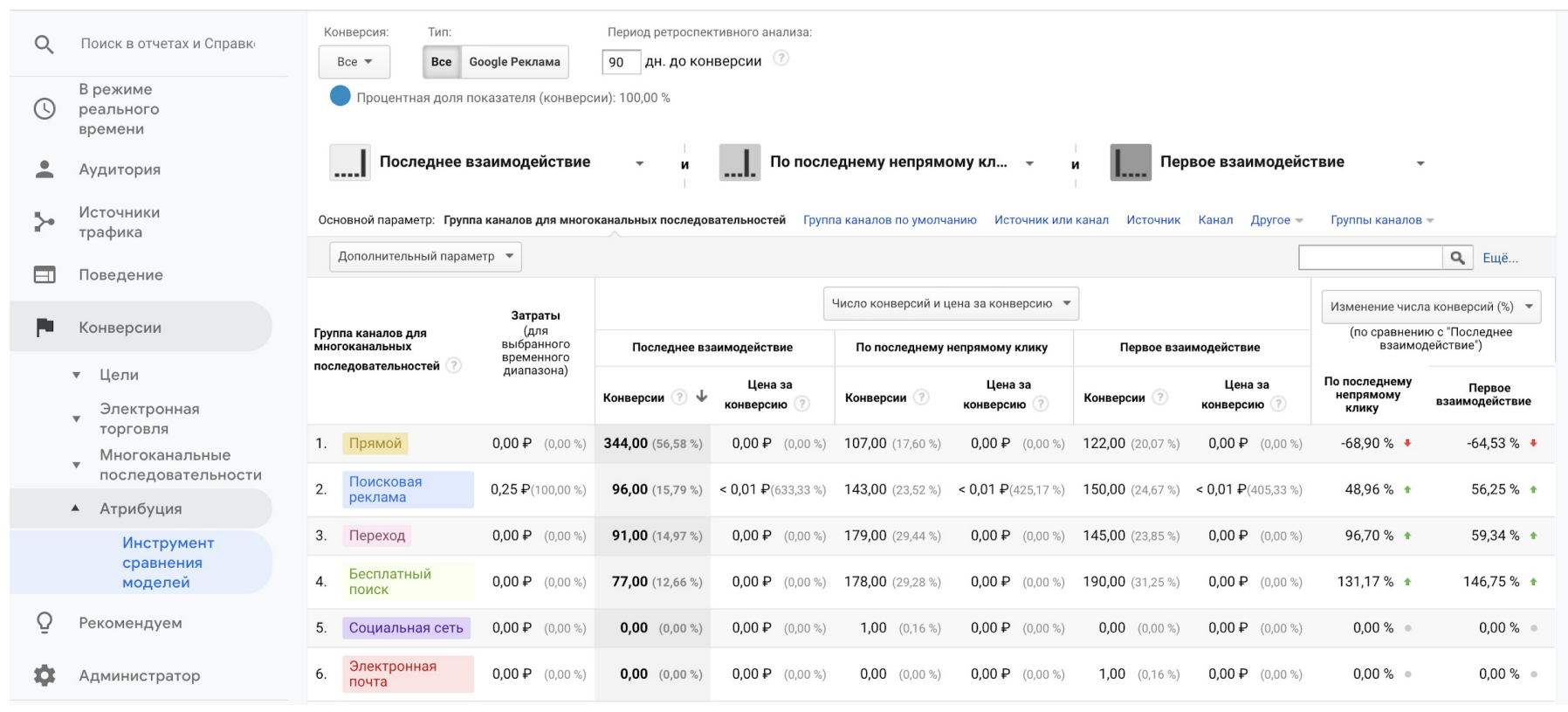

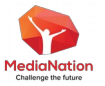

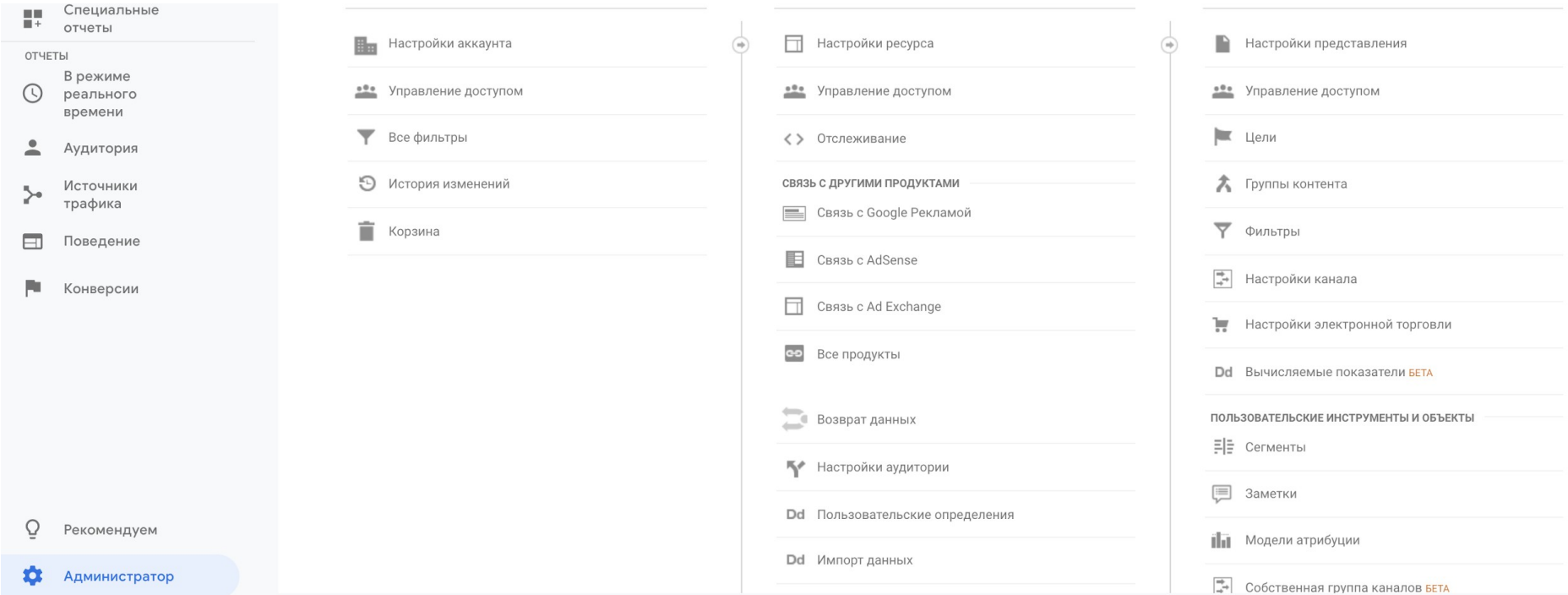

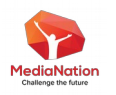

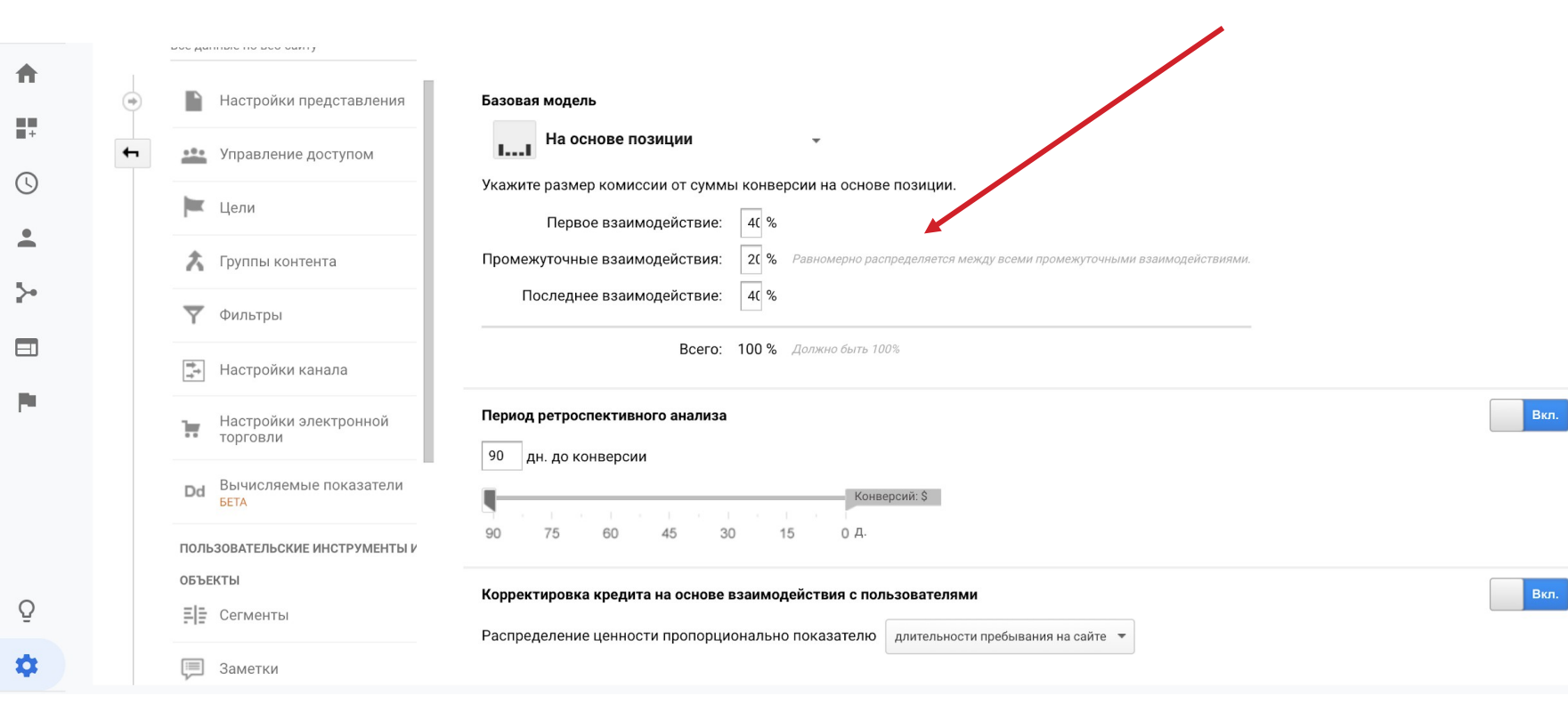

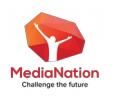

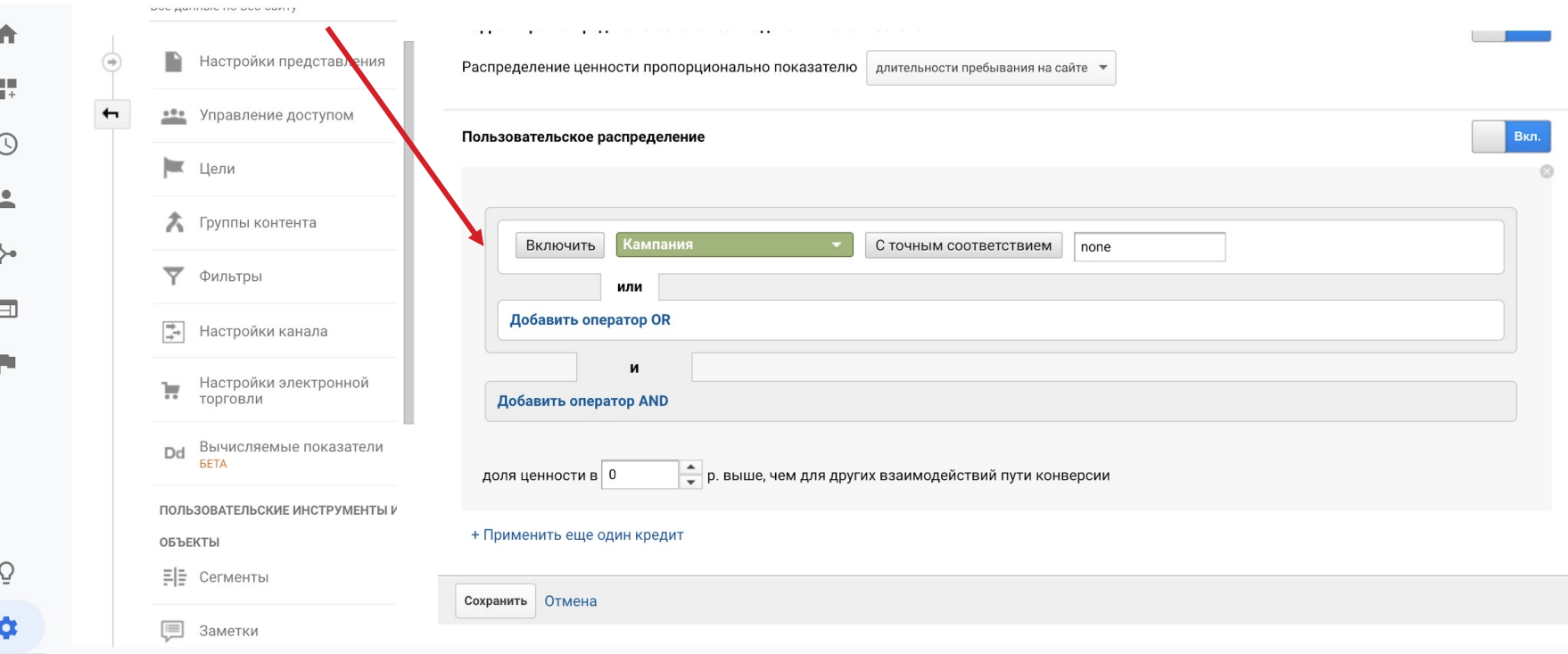

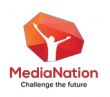

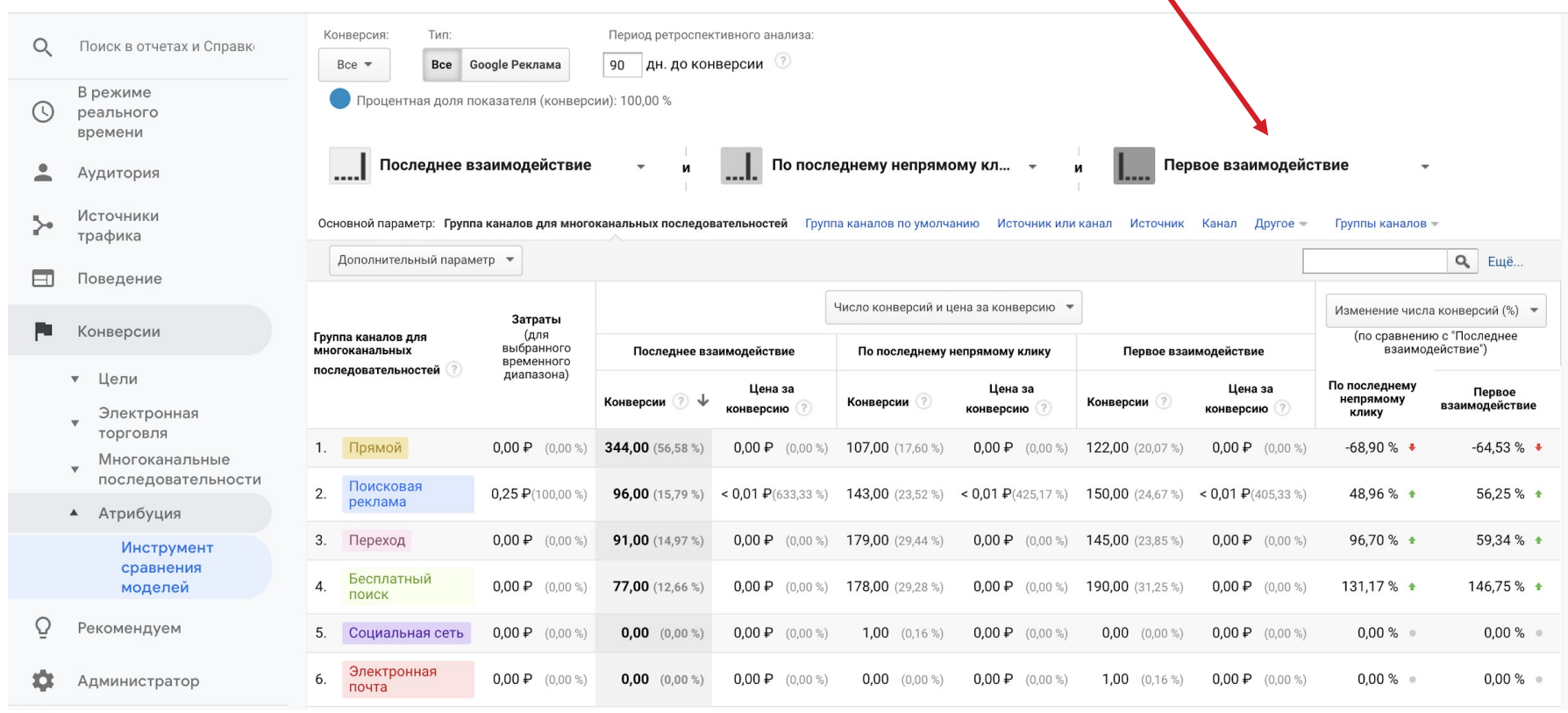

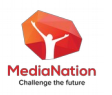

#### Модели атрибуции в Метрике

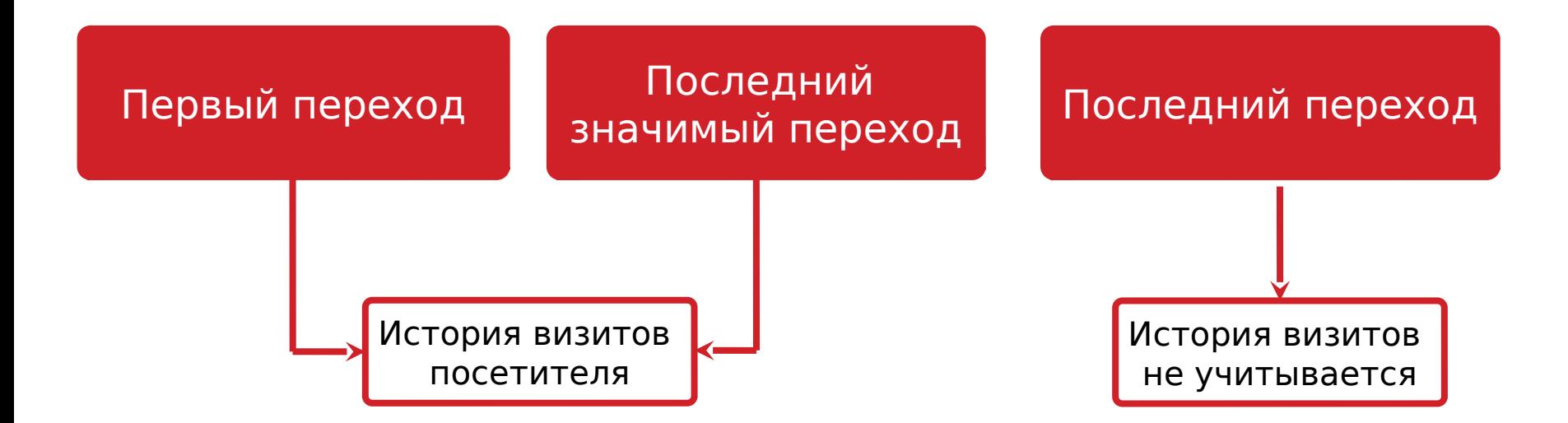

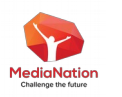

### Модели атрибуции в Метрике

Атрибуция по последнему значимому переходу визиты из вторичных (незначимых) источников приписываются более значимому предыдущему источнику

В этой модели используется история посетителя

● Незначимые источники: «Прямые заходы», «Переходы с сохранённых страниц», «Внутренние переходы»

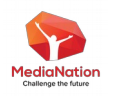

#### Меняем атрибуцию в отчете

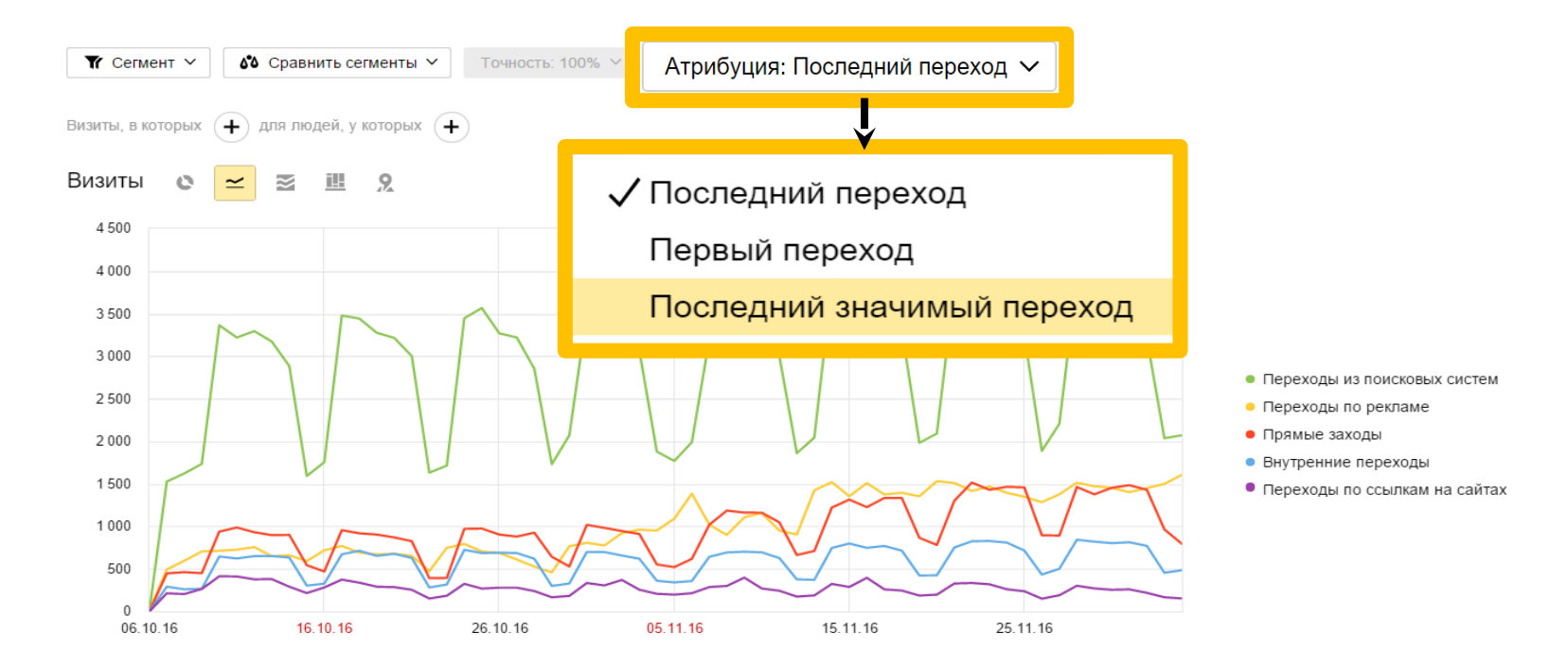

Интерфейс Метрики – Стандартные отчеты – Источники – Источники сводка

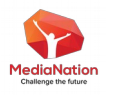

Почему данные о Почему данные о заказах в моей CRM-заказах в моей CRMсистеме не совпадают с системе не совпадают с Метрикой? Метрикой?

#### Часть посетителей совершает конверсию не сразу

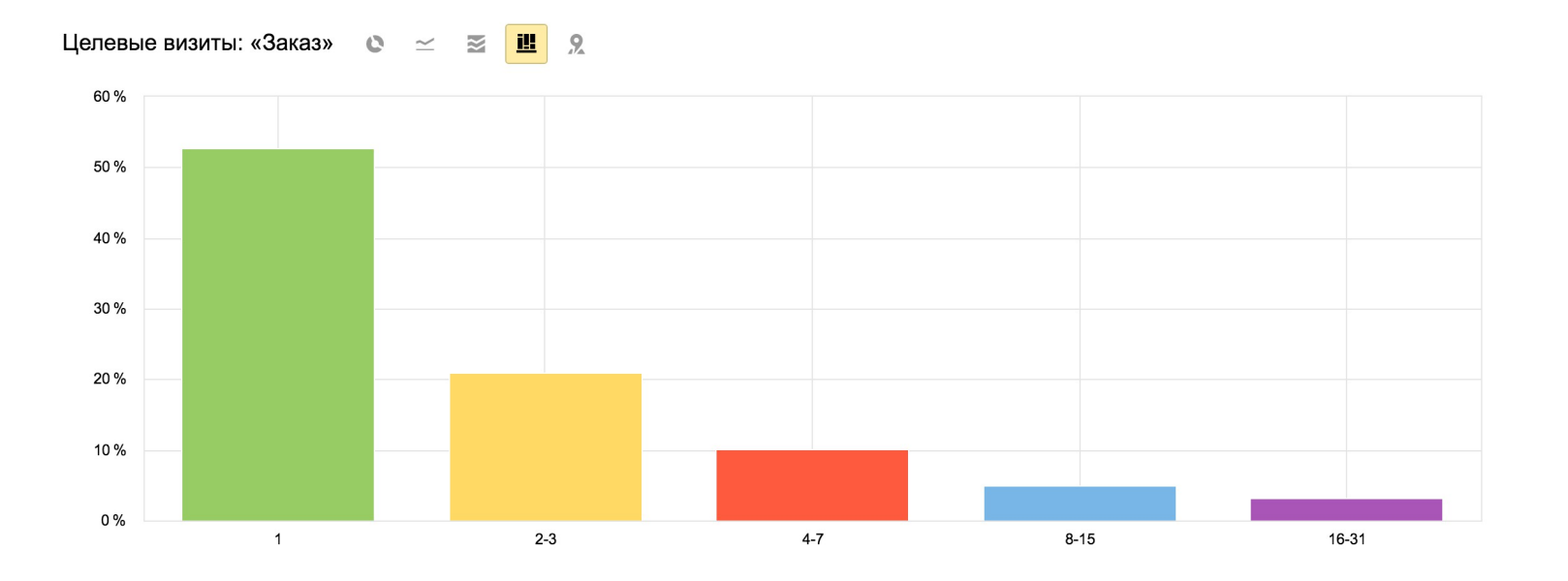

Интерфейс Метрики – Стандартные отчеты – Посетители – Общее число визитов

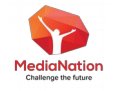

#### Для разных тематик сайтов – разное время принятия решений

#### Время с первого визита Д

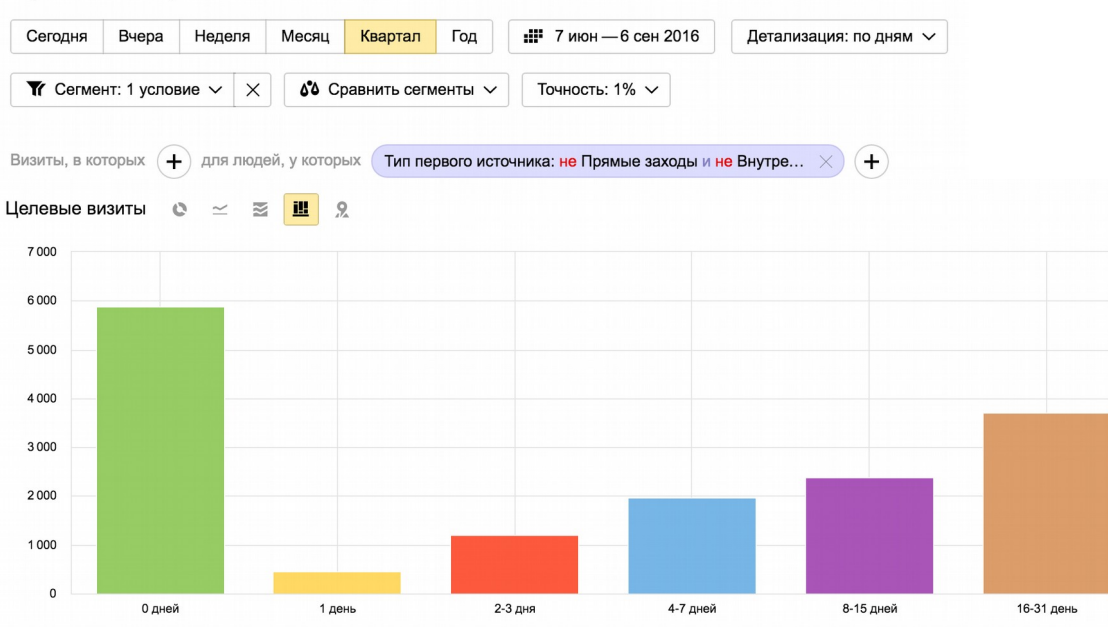

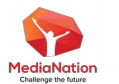

Интерфейс Метрики – Стандартные отчеты – Посетители – Время с первого визита

# Как сделать свою Как сделать свою атрибуцию? атрибуцию?

# Как сделать свою Как сделать свою атрибуцию? атрибуцию?

## Ответ: Log API Ответ: Log API

#### Учим Python

def get attribution data pos sample(i, N, traffic sources coeffs, where condition =  $'$ ):  $q = 111$ **SELECT** sum(VisitRevenue\*SourceCoefNorm) as Revenue, sum(VisitPurchases\*SourceCoefNorm) as Purchases, sum(SourceCoefNorm) as Visits, Source, SourceDetailed **FROM** (SELECT groupArray(Source) as Sources, groupArray(SourceDetailed) as SourcesDetailed, VisitID, any(ClientID) as ClientID, any (DateTime) as StartTime, any (VisitRevenue) as VisitRevenue, any (VisitPurchases) as VisitPurchases, arrayMap(x -> transform(x, [{traffic\_sources}], [{traffic\_sources\_coeffs}], 0), Sources) as SourcesRawCoefs,  $arrayMap(x \rightarrow 1/(length(SourcesRowCoes) - x), range(length(SourcesRowCoes)))$  as PositionCoefs,  $arrayMap(x, y \rightarrow x * y, SourceSRawCoefs, PositionCoefs)$  as SourcesCoefs, arraySum(SourcesCoefs) as SourcesCoefsSum, arrayMap(x -> x/SourcesCoefsSum, SourcesCoefs) as SourcesCoefsNorm FROM (SELECT ClientID. DateTime. VisitRevenue. VisitPurchases, SourceTime, Source, SourceDetailed, VisitID, LastSearchEngine, LastAdvEngine FROM (SELECT) ClientID, DateTime, arraySum(PurchaseRevenue) as VisitRevenue, length (PurchaseID) as VisitPurchases, LastTraficSource, VisitID, LastSearchEngine, LastAdvEngine FROM visits all SAMPLE 1/{N} OFFSET {i}/{N}

[https://github.com/yndx-metrika/logs\\_api\\_inte](https://github.com/yndx-metrika/logs_api_integration) [gration](https://github.com/yndx-metrika/logs_api_integration)

```
traffic sources coeffs = {
'direct': 0.1.'referral': 0.2,'social': 0.3.'cpa': 0.5,
'cpc': 0.5.'retargeting': 0.3,
'organic': 0.4,
'email': 0.4,
'media ad': 0.5,
'marketplace': 0.5
```
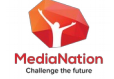

#### Собственная модель Яндекс.Метрика

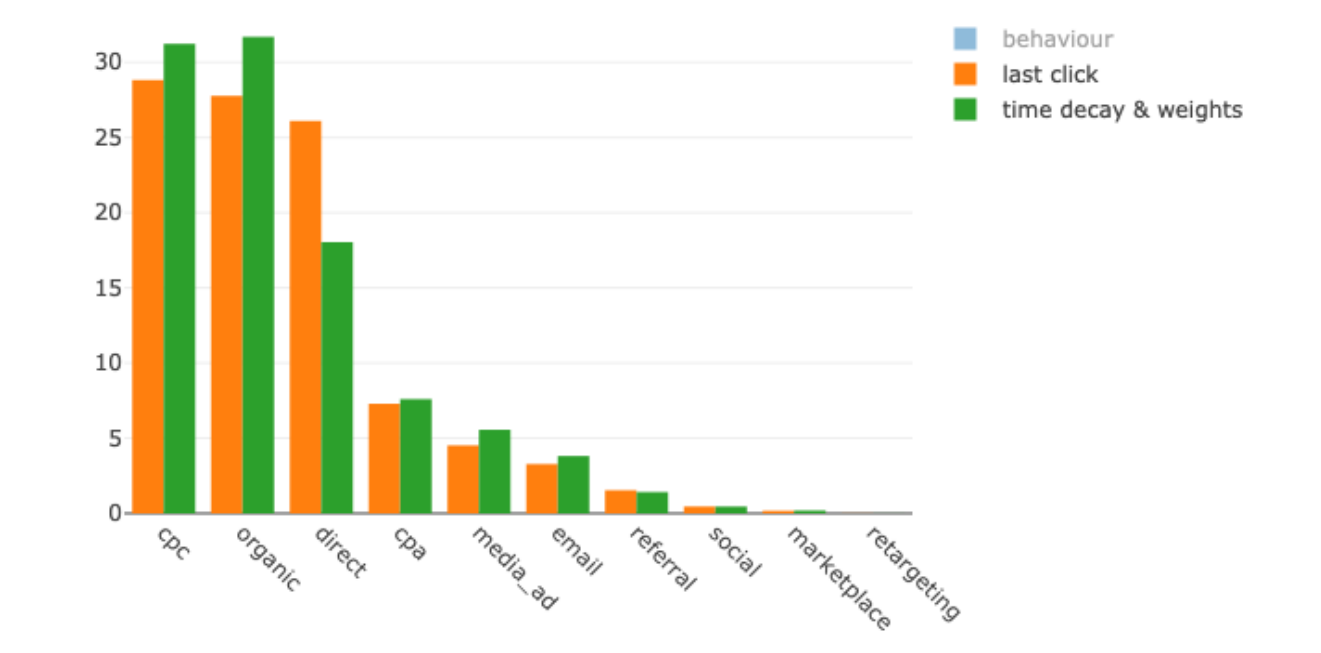

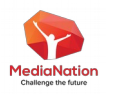

Вопросы Вопросы

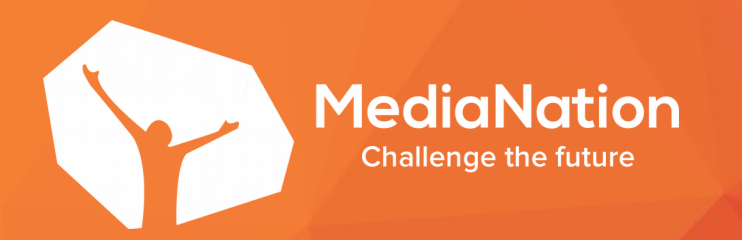

#### **ван Барченко**

Коммерческий директор **MediaNation** 

+7 (495) 215-10-97

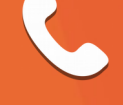

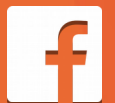

facebook.com/ibarchen

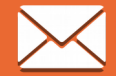

i.barchenkov@medianation.

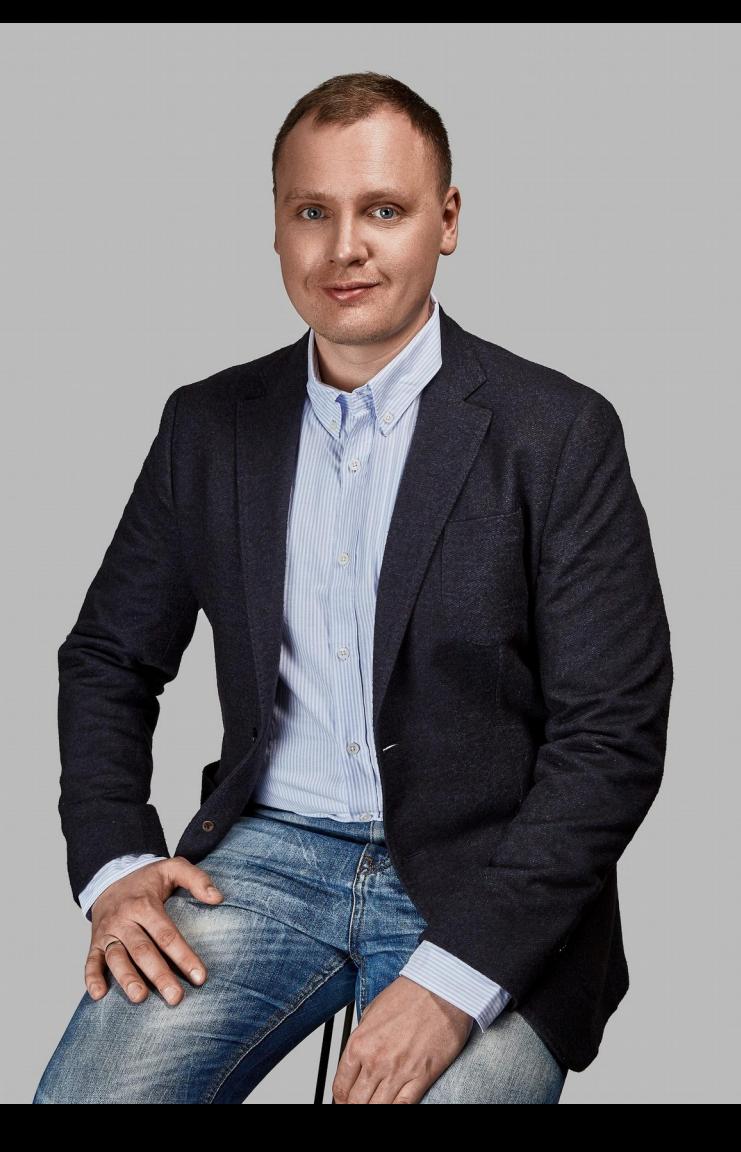